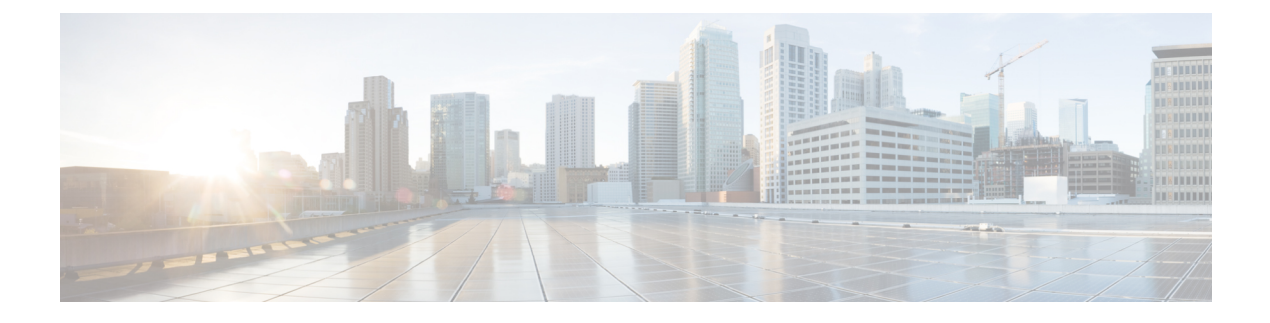

# **Configuring IPv6 Mobility**

- [Pre-requisites](#page-0-0) for IPv6 Mobility, on page 1
- [Information](#page-0-1) About IPv6 Mobility, on page 1
- How to [Configure](#page-1-0) IPv6 Mobility, on page 2
- [Monitoring](#page-1-1) IPv6 Mobility, on page 2
- Additional [References,](#page-3-0) on page 4
- Feature [Information](#page-4-0) for IPv6 Mobility, on page 5

## <span id="page-0-1"></span><span id="page-0-0"></span>**Pre-requisites for IPv6 Mobility**

The mobility and its related infrastructure must be configured and ready for use.

## **Information About IPv6 Mobility**

Mobility, or roaming, is a wireless LAN client's ability to maintain its association seamlessly from one access point to another securely and with as little latency as possible. This section explains how mobility works whendevice are included in a wireless network.

When a wireless client associates and authenticates to an access point, the access point's device places an entry for that client in its client database. This entry includes the client's MAC and IP addresses, security context and associations, quality of service (QoS) contexts, the WLAN, and the associated access point. The device uses this information to forward frames and manage traffic to and from the wireless client.

When the wireless client moves its association from one access point to another, the device simply updates the client database with the newly associated access point. If necessary, new security context and associations are established as well. The process becomes more complicated, however, when a client roams from an access point joined to one device to an access point joined to a different device. It also varies based on whether thedevice are operating on the same subnet.

### <span id="page-0-2"></span>**Inter Controller Roaming**

When the client associates to an access point joined to a new device, the new device exchanges mobility messages with the original device, and the client database entry is moved to the new device if sticky anchoring is disabled.

**Related Topics**

[Monitoring](#page-1-1) IPv6 Mobility, on page 2

### <span id="page-1-2"></span>**Intra Subnet Roaming with Sticky Anchoring, and Inter Subnet Roaming**

Inter-subnet roaming is similar to inter-controller roaming in that the device exchange mobility messages on the client roam. However, instead of moving the client database entry to the new device, the original device marks the client with an "Anchor" entry in its own client database. The database entry is copied to the new device client database and marked with a "Foreign" entry in the new device. The roam remains transparent to the wireless client, and the client maintains its original IP address.

In inter-subnet roaming, WLANs on both anchor and foreign device need to have the same network access privileges and no source-based routing or source-based firewalls in place. Otherwise, the clients may have network connectivity issues after the handoff.

For more information on configuring mobility see, the Cisco 5700 Wireless LAN Controller Mobility Configuration Guide, Cisco IOS XE, Release 3.2SE.

#### **Related Topics**

[Monitoring](#page-1-1) IPv6 Mobility, on page 2

## <span id="page-1-1"></span><span id="page-1-0"></span>**How to Configure IPv6 Mobility**

### **Monitoring IPv6 Mobility**

This chapter displays the mobility related IPv6 configuration. To see the mobility related configurations refer to the Cisco 5700 Wireless LAN Controller Mobility Configuration Guide, Cisco IOS XE 3.2SE.

#### **SUMMARY STEPS**

**1. show ipv6 neighbors binding mac C0C1.C06B.C4E2**

#### **DETAILED STEPS**

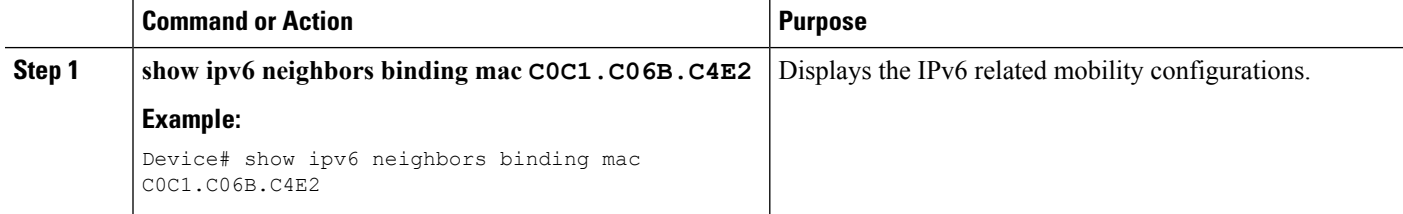

#### **Example**

```
Device# show ipv6 neighbors binding mac C0C1.C06B.C4E2
Binding Table has 45 entries, 37 dynamic (limit 100)
Codes: L - Local, S - Static, ND - Neighbor Discovery, DH - DHCP, PKT - Other Packet, API
- API created
Preflevel flags (prlvl):
0001:MAC and LLA match 0002:Orig trunk 0004:Orig access
```
 $\mathbf{l}$ 

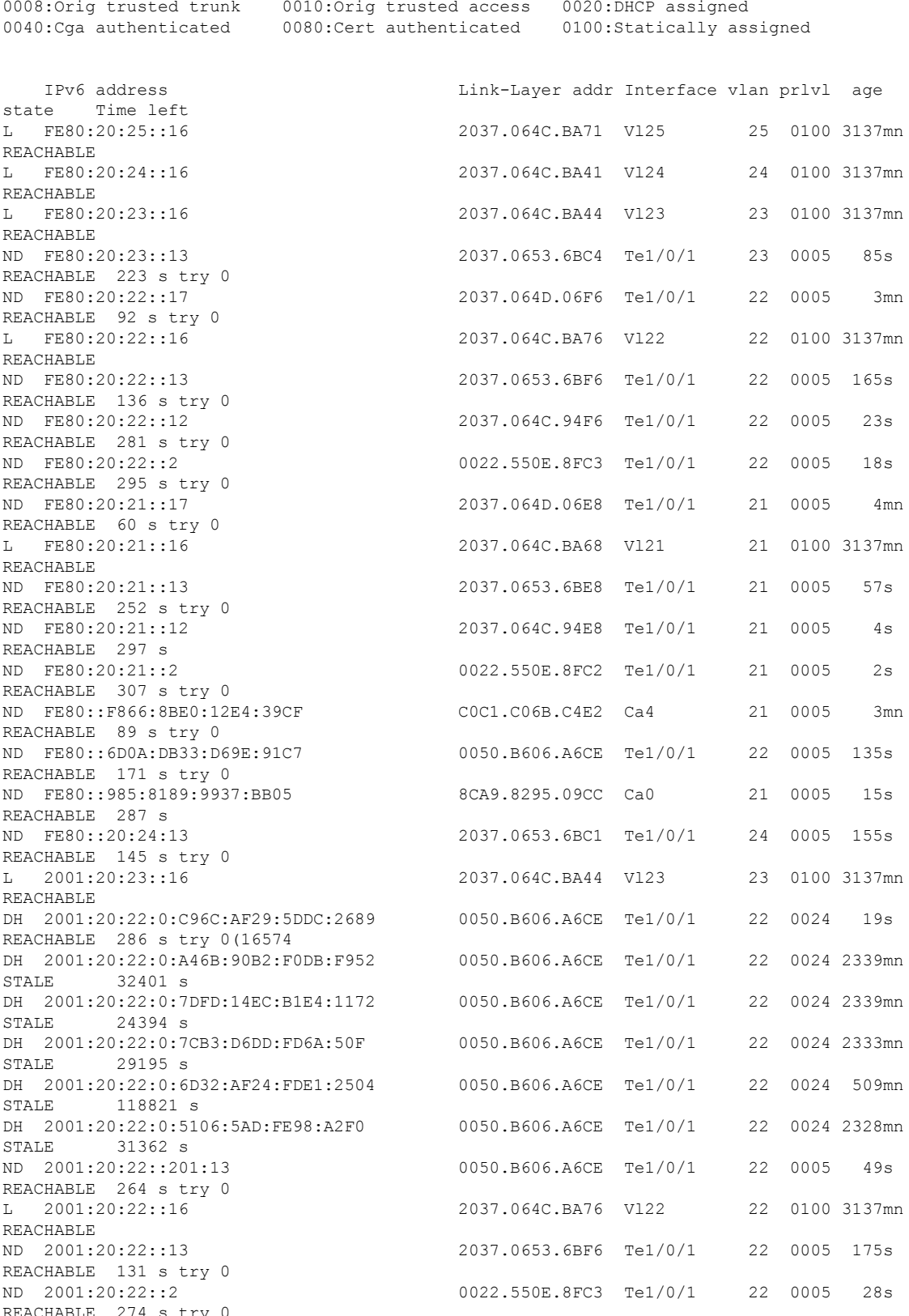

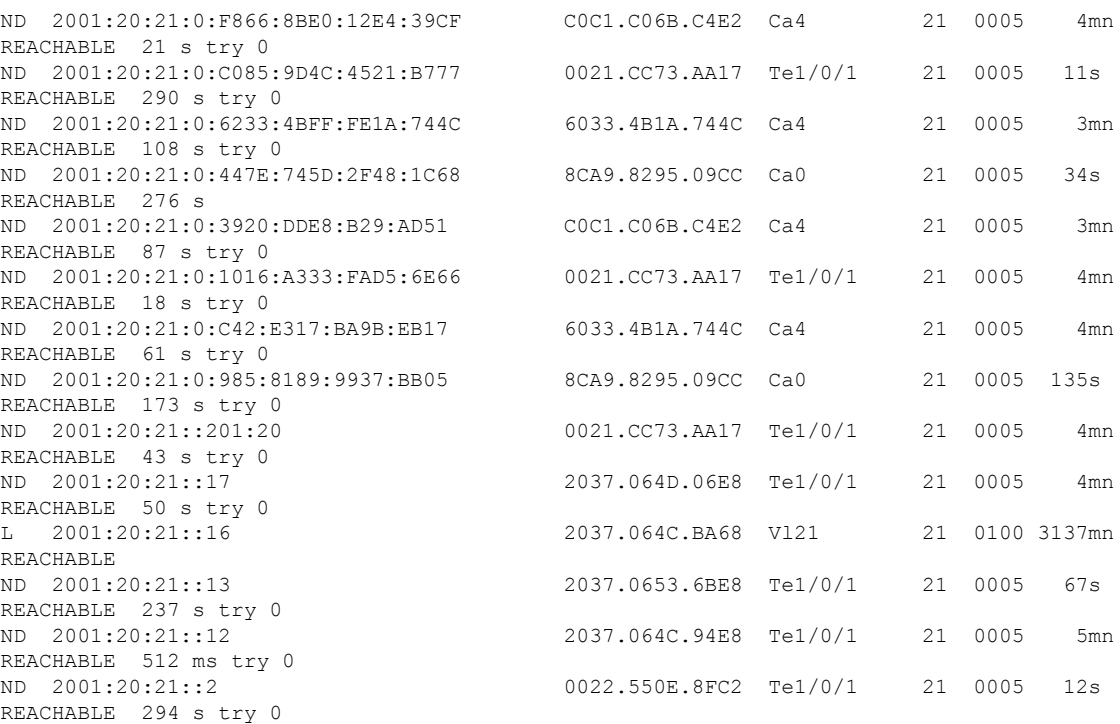

#### **Related Topics**

Inter [Controller](#page-0-2) Roaming, on page 1 Intra Subnet Roaming with Sticky [Anchoring,](#page-1-2) and Inter Subnet Roaming, on page 2

# <span id="page-3-0"></span>**Additional References**

#### **Related Documents**

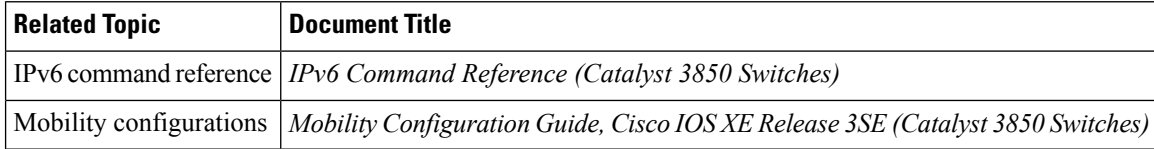

#### **Error Message Decoder**

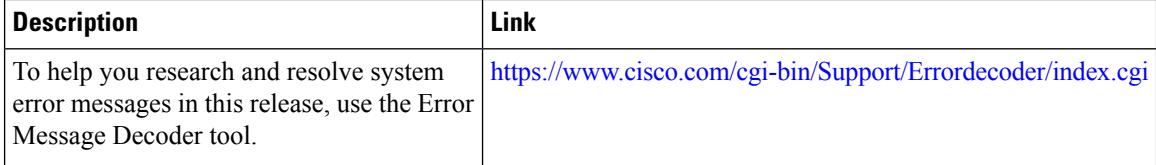

#### **MIBs**

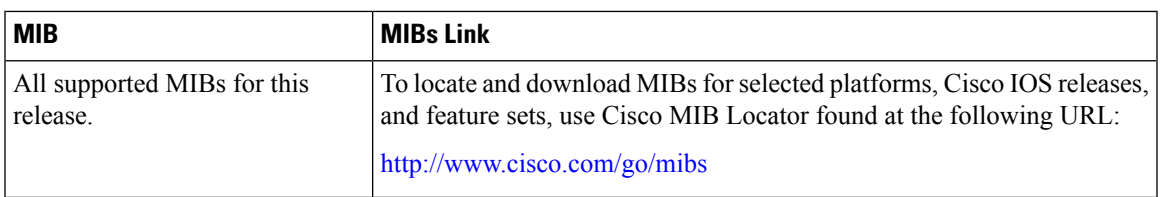

#### **Technical Assistance**

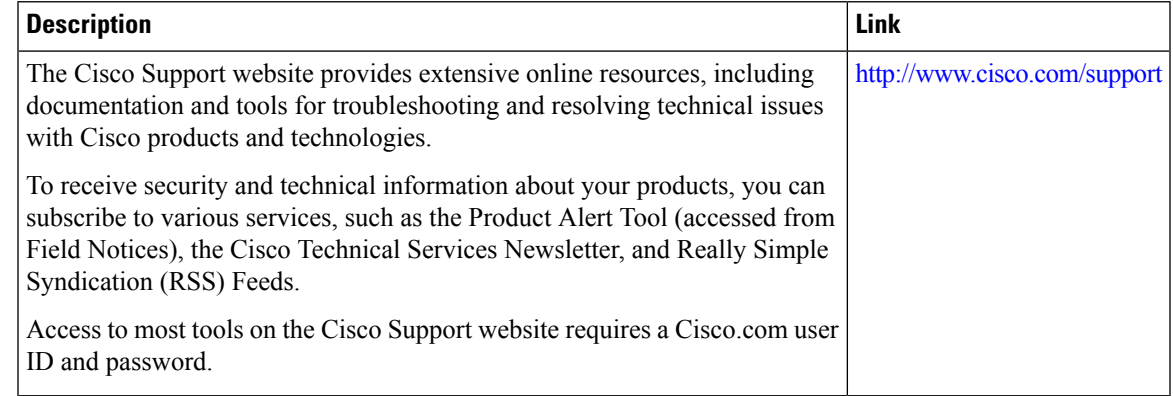

# <span id="page-4-0"></span>**Feature Information for IPv6 Mobility**

This table lists the features in this module and provides links to specific configuration information:

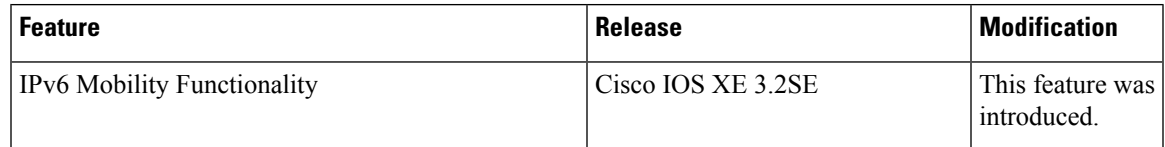

 $\mathbf I$